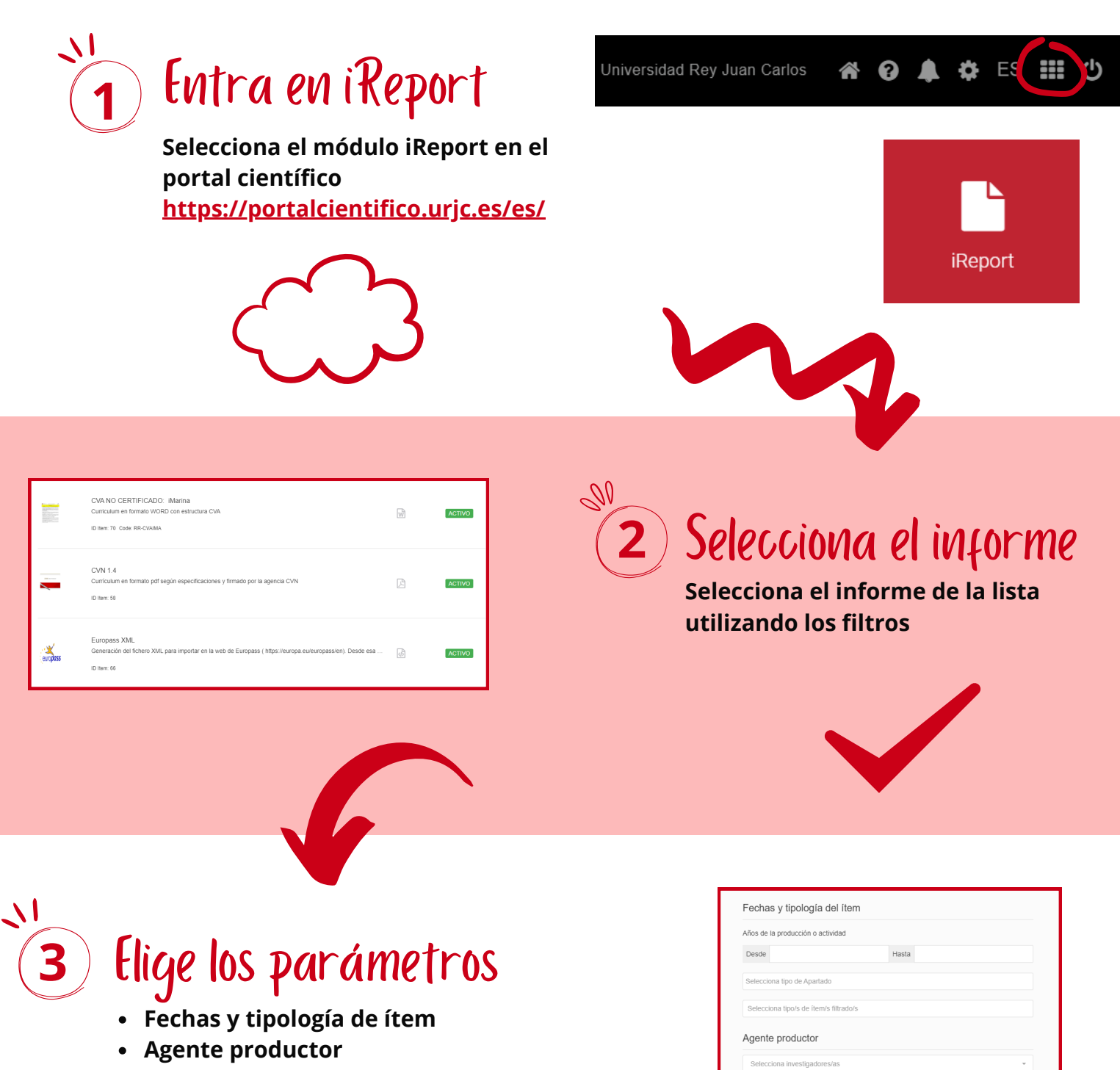

 $\mathbb{Z}^{\emptyset}$ 

**Origen y estados del ítem**

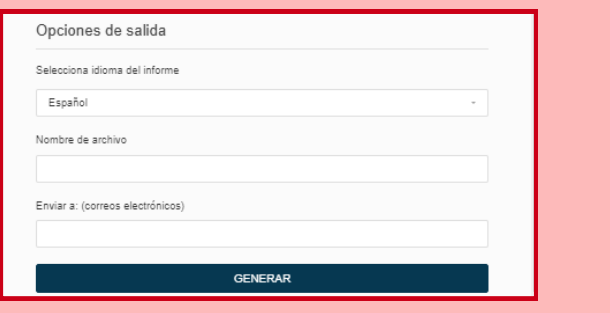

## **4** ) Ejecuta el informe

Origen y estados del ítem

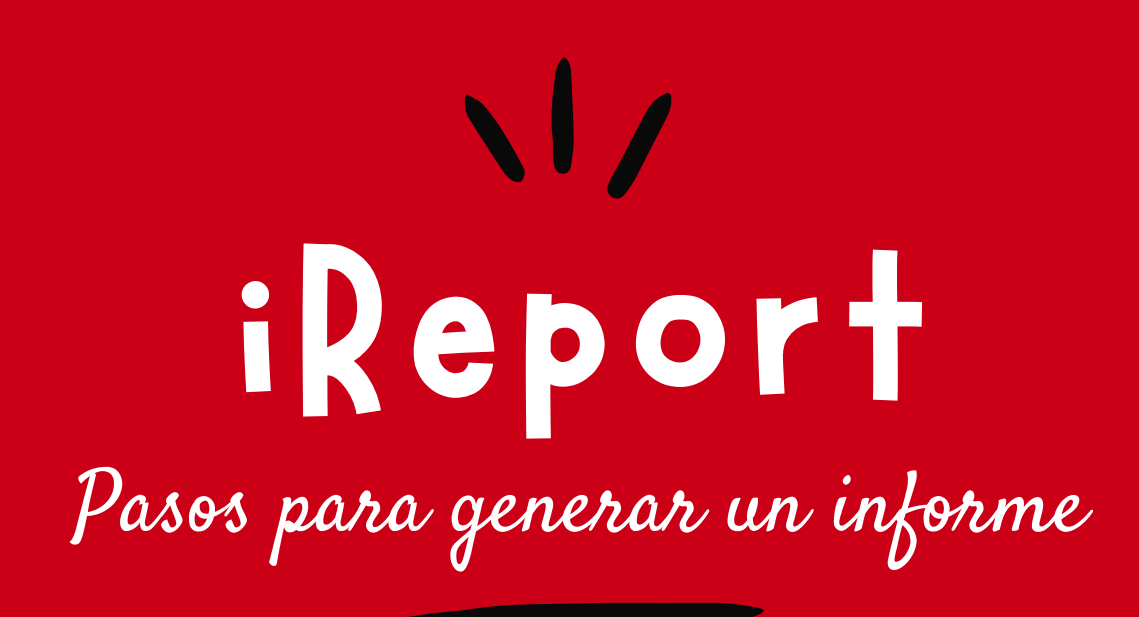

- **Elige las opciones de salida**
- **Selecciona "Generar"**

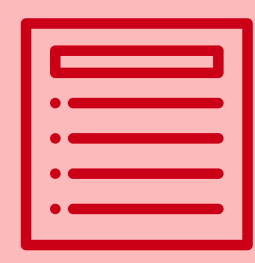

Su informe se está generando

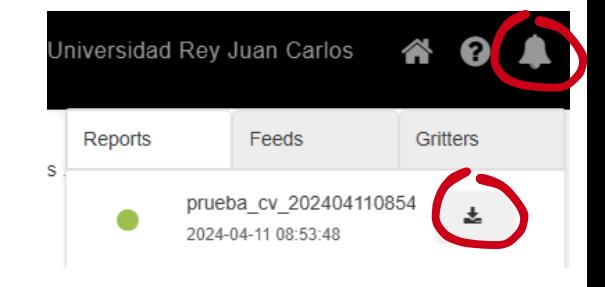

Universidad Rey Juan Carlos

Biblioteca Universitaria

**5** Consulta el informe

**Cuando se genere el informe llegará una notificación.**

**Descarga el documento generado Si has puesto un correo te llegará**

Portal científico

 $+$  info

**un mensaje**